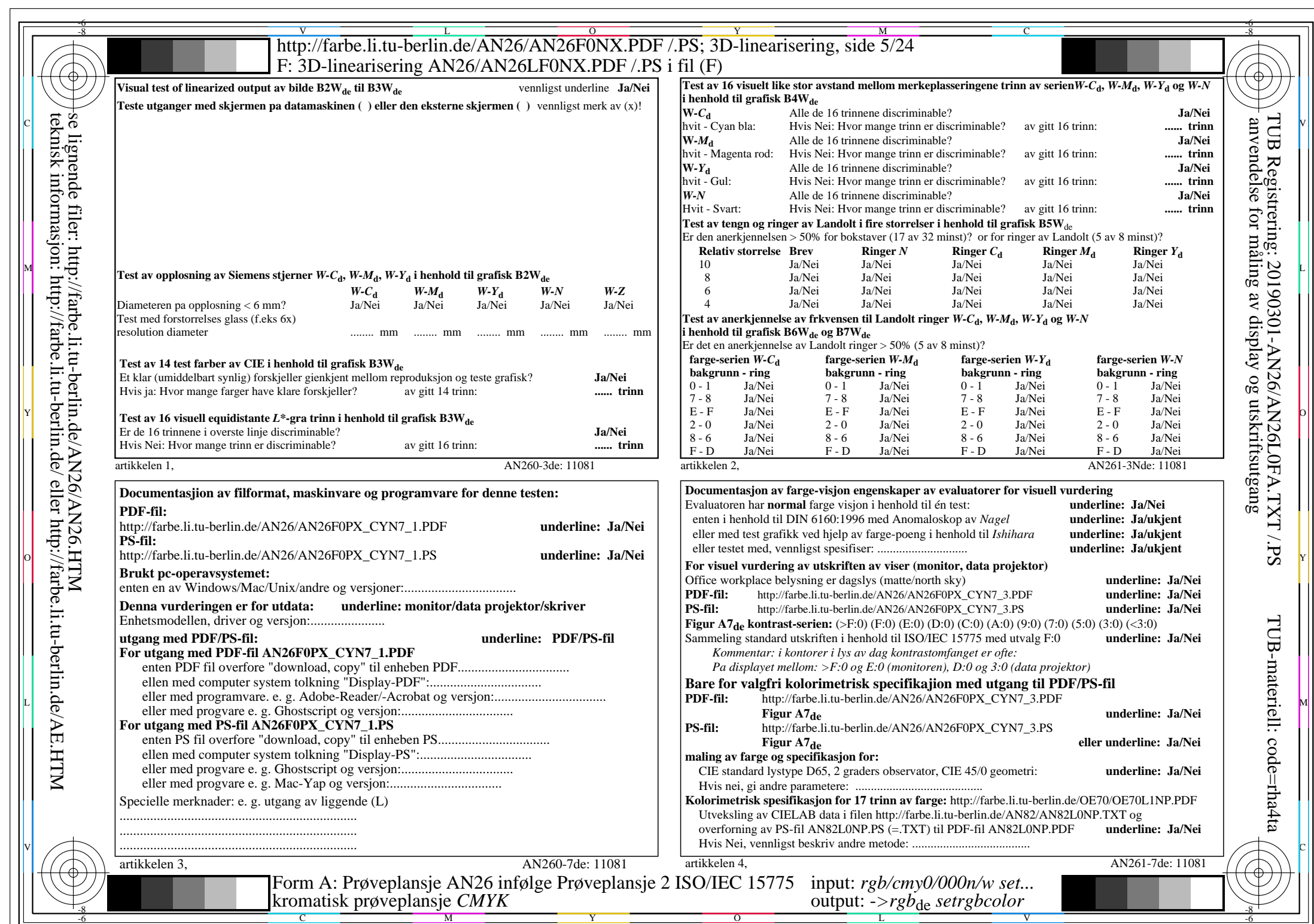

 $AN26/AN26L0NA.PDF$  /.PS5/24, rgb/cmy0/000n/w->rgb<sub>de</sub>

CYN7 (144:1): gp=1,000; gN=1,081 http://farbe.li.tu-berlin.de/AN26/AN26F0PX\_CYN7\_2.PDF /.PS